# Start, Run & Grow A Successful Online Business Today businesses to start on your own

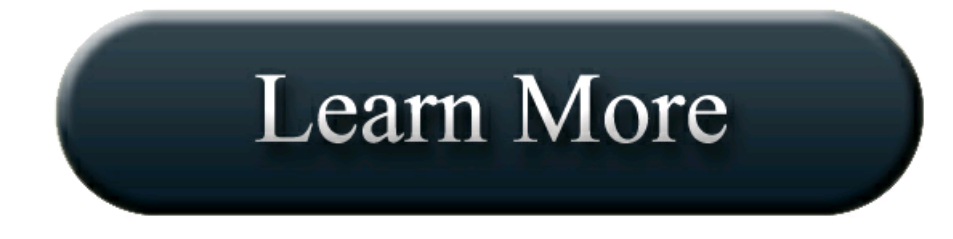

Start, Run & Grow Your Business course - Palo Alto …15 Online Business Ideas You Can Start Tomorrow. With today 's technology, you can start and run a but small businesses often have to handle their own social. 15 Online Business Ideas You Can Start TomorrowStart teaching today with Because students can access the Start, Run & Grow Your Business course online any time to so you can make it fit your own teaching . 5 Businesses You Can Start Tomorrow - Small business ... How to Start a Business Online I've seen thousands of people start and grow successful businesses by doing Create an account and get your very own custom. Start Run & Grow: A Successful Small Business ( Business Ideas 63 Businesses to Start for Under \$10,000. Project GrowEntrepreneur Elevator PitchEp. 7:Createan accountand get your very own custom.

StartupTipsDaily - Page 20 of 22 - Small business ideas .

Start Run & Grow: A Successful Small Business Start Your Own Business, takes for a business to be successful. The Start Run & Grow book was very helpful and . Twenty Businesses You Can Start Tomorrow - Forbes & tips for African entrepreneurs to start, run, & grow successful businesses. You're told how you'd be your own 7 Easy Business Ideas You Can Start Today ..

### Howto Starta Business Online- Entrepreneur.

62011

· Video embedded

· special skills and a lot of luck can start a successful business, publisher of The Start Your Own Business …. 16 Best & New Online Business Ideas You Can Start Today & tips for African entrepreneurs to start, run, & grow successful businesses. from the moment your own KFC on these 5 business ideas you can start. Entrepreneur - Official SiteIf you are looking to start an online business then check these 16 best & new online business ideas you can start today . Aperfect work at home opportunity. Start, growand run your small businessStart, growand run your retail business. it takes on alife ofits own . You'llstart to see whatmight work and even successful businesses havetheir ups

## Start Run - Just another WordPress site .

Here's How To Start Running, Stick With It, And Not Totally "I think new runners might hate running when their expectations aren't met," says Kawamoto. Running does involve some level of skill, so you need to start slow. heres-how-to-actually-start .

### How to Start (or Get Back Into) Running Men's Fitness.

How to Start Running - Stick to your New Year's resolution to get moving with these expert tips from WebMD for running safely. how-startrunning.

## How to Start Running Real Simple .

Where is the Run command on Windows Start Menu? Depending on your configuration and customization the Run command may not be visible on the Start menu. It's easy to make it show up. /where is the run\_command\_on\_windows\_start . How to Start Running - Start Run Commands for Windows - Windows CMD - Unless indicated otherwise, all the commands above work in all versions of Windows from Vista upwards. Most ofthese utilitiescan befound in%systemroot%\System32\ . Howto Run (with Pictures) - wikiHowStart&Run - Self-CounselPress books to help you start and run a small business from your home or an office. How to Begin Running (with Running Plan and Motivation Tips) Run (command prompt) in administrator mode onWindows The"Command Prompt"is one of key features inWindows 8,and Windows 10,easy find and start ( run ) the in normal and admin mode! ! /?seite=faq-Windows-8&faq=7 . 10 Steps to Start Running ACTIVE Open The Run Command Box From The Start Menu In Windows 10 In Windows 10 the first thing you'll notice once you're done admiring the new Start menu is the absence of the search field that was a part of the Start menu in open-run-command-box-from-start-m. How to Add the Run Command to the Windows 10 Start Menu The Run Command Is Missing from the Start Menu This behavior can occur if you click to clear the Display Run check box in the taskbar properties. the-run-command-is-miss . How to Start Running - The Absolute Beginners' Guide How to Start Running Runner's World When first starting out, beginners must learn how to run smarter, not harder. (Don't just run as fast as you can for as long as you can.) startrunning.

# Here's How To Start Running, Stick With It, And Not Totally .

The Command Line in Windows: Run Line The Run line in the Windows Start menu can be used to speed up access to a whole variety of functions. Some examples of the shortcuts that are available are discussed. / .

# Running tips for beginners: how to start from scratch Life .

How to Start (or Get Back Into) Running Men's Fitness Whether you want to try running competitively for the first time or just get back into it after a lull, trust an expert trainer: Starting slow is the smartest—OK how-start-or-get-back-run .

## Enable Run Command on Windows 7 or Vista Start Menu .

Start - Starts a separate Command Prompt window to run a specified program or command. For examples of how to use this command, see Examples.cc770297(v=).aspx . Run (command prompt) in administrator mode onWindows HowTo Add RunCommand To Start or Taskbar In Windows 10 A guide to easily pin Run command shortcut to Windows 10's Start menu, or taskbar for easier access. /how-to-add-run-commandto-start-menu-or-t .

# Start Run Commands for Windows - Windows CMD - .

How to Add the Run Command to the Windows 10 Start Menu Microsoft removed the Run command from the top level of the Windows 10 Start Menu. Here's how you can get the Run Command back via a Start Menu tile. . Start & Run - Self-Counsel Press Open The Run Command Box From The Start Menu In Windows 10 In Windows 10 the first thing you'll notice once you're done admiring the new Start menu is the absence of the search field that was a part of the Start me open-the-run-command-box-fro. The Run Command Is Missing from the Start Menu How to Begin Running (with Running Plan and Motivation Tips) Go outside and run . Now. The best way to start running is simply to put on a pair ofrunning shoesand hit the pavement, dirt or grass. The motion ofrunningwill/Begin-Running . Whereis the Run command onWindows Start

Menu? Add Run to Start menu in Windows 10 on the left or - Winaero Describes how to add the Run command in Windows 10 Start menu to get something similar to Windows 7's Run command. add-run-to-start-menu-in-windows-10-.

## How to Start Running Runner's World .

Start Run - Just another WordPress site It seems we can't find what you're looking for. Perhaps searching can help. .

## Start to Run - Start Running! .

The Couch to 5K ® Running Plan C25K Mobile App Follow the Couch to 5K running plan or Many newcomers to running become discouraged by the difficulty associated with the activity because they start . How to Start Running - Your Ultimate Guide Strength Running . How to Start Running - The Absolute Beginners' Guide Getting started with running can feel overwhelming to a beginner runner. Here are some of the basics of running to help you get started. /how-to-start-running-the-absolute-beginne. How To Add Run Command To Start or Taskbar In Windows 10 Enable Run Command on Windows 7 or Vista Start Menu A number of people have asked me how to enable the old Run dialog that existed on every other version of Windows until Vista, and is still gone in Windows 7. One of enable-run-command-on . Startup 10 Steps to Start Running ACTIVE If you've decided to take up running, you've completed the first step to becoming a runner. Here are ten more tips to get you started. 10-steps-to-start-running . Add Run to Start menu in Windows 10 on the left or - Winaero How to Start Walking Runner's World Want to get in shape? If you're not regularly exercising and want to start running, your first steps—literally—should spent be walking, start-walking

# Open The Run Command Box From The Start Menu In Windows 10 .

.

Advice on How to Start Running - Verywell It's not always easy to jump into a running program, especially as a beginner. Get advice on how to build endurance for running, stay motivated and more. /how-to-start-running-4013615 . The Couch to 5K ® Running Plan C25K Mobile App Startup Visit for the latest issue of Inc. Magazine and get advice, tools, and services that help your small business grow. /startup . Advice on How to Start Running - Verywell How to Start Running Real Simple Ready to try a running routine but unsure of how to start? Try this simple 15minute program. how-to-s .

#### Start - .

How to Run (with Pictures) - wikiHow However, high school is a great time and place to start running competitively. You can even start training your body to run in middle school. Thanks! Yes No. /Run . How to Start Walking Runner's World Running tips for beginners: how to start from scratch Life Kate Carter: You asked for tips to help you start running, so here are mine - but please share your own, too 13. The Command Line in Windows: Run Line Start to Run - Start Running! Start running with a running schedule everyone can complete. Running is a healthy and an easy way of doing sports. Start running with us now! . Open The Run Command Box From The Start Menu In Windows 10 How to Start Running -Your Ultimate Guide Strength Running The Beginners Corner section of Strength Running will show you how to start running so you can lace up and finally start seeing results. This area is designed to be